Photoshop 2021 (Version 22.2) Crack + Serial Number Activation Key Download 2022

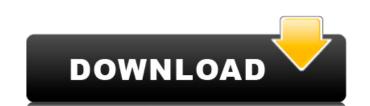

### Photoshop 2021 (Version 22.2) Crack+ With License Code

When trying to figure out how to use a new piece of software, download a manual or tutorial from the manufacturer's site. It can be a surprisingly helpful tool for understanding the basics of a new piece of software. Photoshop can handle images in several different types of formats, such as the new-old JPEG, JPEG 2000, Photoshop (PSD), GIF, TIFF (Type 1, 2, 4, 8, 16, and so on), and PDF. For a new user, it may be a bit tricky to figure out exactly what each layer in Photoshop beginner. While this book covers many of the more common image-editing tasks, this book doesn't attempt to be an exhaustive tutorial of Photoshop. Instead, the focus is on teaching you how to solve specific problems and learn about image manipulation in general. I cover most of the features of Photoshop, and the book is light on tutorials. Tools and Options Photoshop's tools and Options are not only the basis of image editing and the interface between an image and the user, but they also represent the intuitive way in which the program works and the features that are present. The Tools tool (and toolbox) is a collection of icons that contain commands that you can use to create, edit, and manipulate an image. The Options, which are present on the Edit, Adjust, and other command menus, are a series of settings and options that control how the image behaves. This section helps you understand both the Tools and Options windows as well as how you navigate and set the most common tools and options. Navigating Photoshop When you open Photoshop and press Alt+Z (Windows) or Ctrl+Z (Mac OS), you see the "Now select a tool" dialog box (as shown in Figure 3-1). From here, you can select the tool that you need to perform any task. Selecting a tool uses the context menu to display a list of all the tools available in the current configuration of the Options. The Options window is also shown in Figure 3-1. It lists the eight most-recently used tools. The current tool is shown in the text box in the middle of the window. \*\*Figure 3-1

## Photoshop 2021 (Version 22.2) Torrent (Activation Code) Free

We're sharing the 10 best Photoshop tutorials and lessons to help you grow your skills and understanding of this powerful software. In the first part of the series, we chose 5 of the most valuable Adobe Photoshop projects. In this second part of the series, you will learn 10 best Photoshop lessons that will allow you to gain new knowledge. Some of these lessons are indeed comprehensive with a lot of animations and effects that we'll show you how to use. Others offer the simplest tricks to enhance your skills. Are you still a Photoshop workflow. You could also check our list of the 10 most popular Photoshop tutorials. What will you learn? We'll see a range of techniques and skills and walk you through Photoshop editing and enhancing workflow. They are as follows: 1. Adobe Photoshop: Stop wasting time clicking the mouse and start using your hands Would you like to learn how to paint in Photoshop for painting and design tasks. You'll start by editing an existing photo in Photoshop and the first thing you'll be asked to do is to create a Photoshop for painting and dropping photos in Photoshop. 2. Cool trick to stretch or distort images in Photoshop. After having read this post, you will know the necessary steps to modify images in Photoshop. This tutorial will teach you how to use the ACI filter in Photoshop This tutorial will teach you how to use the ACI filter, which is a 3D effect that you'll use for skin and hair retouching, among other things. This tutorial uses a real a681f4349e

# Photoshop 2021 (Version 22.2) Crack + [Mac/Win]

You can use the Healing Brush for quick image retouching, brush away dust and fluff from your photos. You can use the Spot Healing Brush to erase blemishes and restore texture in an image. The Smudge Brush allows you to manipulate and add texture to your images by painting over them. Text is a useful and powerful tool when it comes to refining and enhancing photos. You can create types, edit typefaces, add position, type, and fonts, and change the properties of the text. You can apply a filter on the text and adjust color, size, style, and other properties. You can also use the Pen tool for painting and creating shapes. You can use the Free Transform tool to resize an image, easily transform its orientation, and perform various mathematical transformations. You can quickly add new objects and remove the ones you don't need. You can perform simple object removal with the Magic Eraser. Clone Stamp is one of the most powerful Photoshop tools to remove unwanted objects such as dust, hair, and unwanted people or pets from your photos. The Healing Brush helps you to repair the damaged areas of your photos and remove distracting objects such as garbage, dust, and scratches from them. This tool is useful for removing unwanted objects and background elements. You can use this tool to help remove defects and blemishes from your photos. Text is an essential part of any image editing project, whether you are making photographs or designing graphics. You can create text using variety of style settings to customize the font, size, color, opacity, and layout. You can format text the same way you would in Microsoft Word. You can change the font, size, line spacing, and color. You can also use the Glyphs panel in the

## What's New in the?

Effect of bisoprolol on exercise performance in patients with coronary artery disease. To evaluate the effect of the beta 1-selective cardioselective beta-blocker bisoprolol twice daily, 17 patients 1 mg bisoprolol twice daily plus placebo, and 17 patients 1 mg bisoprolol twice daily plus calcium-antagonist (300 mg of amlodipine) in a randomized, double-blind, placebo-controlled study. The bisoprolol and amlodipine group showed significantly greater decreases in mean heart rate (69.1 vs 70.0 bpm, P Top Ten Unexplainable Things Reported In Your Cases

#### System Requirements For Photoshop 2021 (Version 22.2):

Windows: Windows 7, Vista, XP, 2000 Mac OS X: 10.8, 10.7, 10.6, 10.5, 10.4, 10.3, 10.2, 10.1, 10.0 Mac OS X 10.9: 10.9 (Sierra) Linux: Ubuntu 12.04 LTS, Ubuntu 13.04, Ubuntu 13.04, Ubuntu 13.04, Ubuntu 14.04, Ubuntu 14.10, Ubuntu 15.04, Ubuntu 15.10, Ubuntu 15.04, Ubuntu 15.04, Ubu

#### Related links:

https://rit48.ru/wp-content/uploads/2022/06/adobe\_photoshop\_2022\_download\_3264bit.pdf

https://comecongracia.com/accesorios-y-respuestos-de-cocina-completo/photoshop-2022-version-23-0-2-crack-exe-file/

https://instafede.com/photoshop-2022-install-crack-free-download-3264bit/ http://cyclades.in/en/?p=78166

https://energyconnectt.com/wp-content/uploads/2022/06/Adobe Photoshop 2022 Version 2341 Crack 2022 New.pdf

http://www.dblxxposure.com/wp-content/uploads/2022/06/Adobe Photoshop 2021 Version 2243 Key Generator Free Download 3264bit Latest.pdf https://educationnews.co.ke/advert/photoshop-2022-version-23-0-1-serial-number-free-x64-updated-2022/

http://www.chandabags.com/adobe-photoshop-2021-version-22-3-1-pc-windows/
http://antiquesanddecor.org/?p=21122
http://ubipharma.pt/?p=32328
https://mimaachat.com/upload/files/2022/06/oPZqlIMAjHFBjh719DCe\_30\_320d3bddc4e4e4283fe9734868ba3c82\_file.pdf

https://www.sosho.pk/upload/files/2022/06/52YXYdmgOMEUYtJd3Ong 30 320d3bddc4e4e4283fe9734868ba3c82 file.pdf

https://dailybeautyshop.com/adobe-photoshop-cs6-with-license-key-download/ https://claverfox.com/advert/smtp-server-provider-best-smtp-server-provider-in-india/

http://automationexim.com/adobe-photoshop-2022-version-23-4-1-crack-file-only-torrent-for-windows/

https://www.candipipes.com/wp-content/uploads/2022/06/Photoshop 2020 keygen only Patch With Serial Key Download 2022 New.pdf http://up-space.ru/nepoznannoe/photoshop-2022-version-23-1-full-license-win-mac/

https://www.extremo.digital/wp-content/uploads/2022/06/Adobe Photoshop 2020 Keygen For Windows.pdf http://yotop.ru/2022/06/30/adobe-photoshop-2021-version-22-3-1-crack-keygen-serial-number-full-torrent-download/

https://www.cameraitacina.com/en/system/files/webform/feedback/adobe-photoshop-2021-version-2251 13.pdf